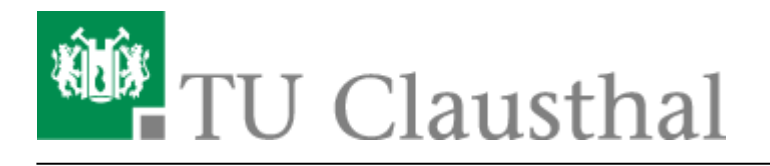

**Artikeldatum:** 15:24 03. March 2016

**Seite:** 1/1 PaperCut-Anmeldung an RICOH-Geräten

## **Anleitung Papercut Kopierer**

Direkt-Link:

**[https://doku.tu-clausthal.de/doku.php?id=infrastruktur:drucken:anleitung\\_papercut\\_kopierer&rev=1457015086](https://doku.tu-clausthal.de/doku.php?id=infrastruktur:drucken:anleitung_papercut_kopierer&rev=1457015086)**

Letzte Aktualisierung: **15:24 03. March 2016**

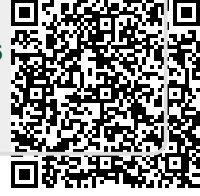